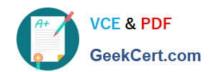

# A2150-195<sup>Q&As</sup>

Assess: IBM Security QRadar V7.0 MR4 Fundamentals

# Pass IBM A2150-195 Exam with 100% Guarantee

Free Download Real Questions & Answers PDF and VCE file from:

https://www.geekcert.com/a2150-195.html

100% Passing Guarantee 100% Money Back Assurance

Following Questions and Answers are all new published by IBM Official Exam Center

- Instant Download After Purchase
- 100% Money Back Guarantee
- 365 Days Free Update
- 800,000+ Satisfied Customers

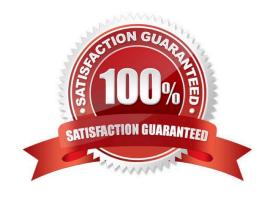

# https://www.geekcert.com/a2150-195.html

## 2024 Latest geekcert A2150-195 PDF and VCE dumps Download

#### **QUESTION 1**

- A. Action menu > Pause
- B. Select the Pause icon
- C. Display drop-down > Pause
- D. Right-click on Events > Pause

Correct Answer: B

#### **QUESTION 2**

What must be done in order to save a search criteria as a quick search?

- A. Select Save Criteria and select My Dashboard
- B. Select Save Criteria in the New/Edit Search dialog
- C. Right-click on the filter and select Save as Quick Search
- D. Select Save Criteria and select Include in my Quick Searches

Correct Answer: D

#### **QUESTION 3**

Which column in the log activity displays the coalesced value?

- A. Count
- B. Raw Count
- C. Event Count
- D. Roll-up Count

Correct Answer: C

#### **QUESTION 4**

Which function gueries for offenses using specific criteria and displays those offenses that match the criteria?

A. Find

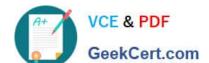

### https://www.geekcert.com/a2150-195.html

2024 Latest geekcert A2150-195 PDF and VCE dumps Download

| $\overline{}$ | O   | <br>1_ |
|---------------|-----|--------|
|               | Sea |        |
|               |     |        |

C. Offense Lookup

D. Right-click > Navigate

Correct Answer: B

#### **QUESTION 5**

When using the Quick Filter feature in the Network Activity tab, which character must be used in front of special characters to indicate that the character is part of the search term?

- A. +(plus)
- B. -(minus)
- C. \ (backslash)
- D. ? (question mark)

Correct Answer: C

<u>Latest A2150-195 Dumps</u> <u>A2150-195 Practice Test</u>

**A2150-195 Study Guide**